# 微信小程序 点播**SDK**

## 概述

小程序点播sdk提供一套点播播放组件,供用户快速实现小程序点 播业务。

说明:由于微信会对小程序做不定期规则调整,为保证小程序业 务正常,请及关注与更新小程序SDK版本。

#### **SDK** [下载地址](http://git2.baijiashilian.com/open-frontend/player-weixin)

### 准备工作

SDK代码地址 [http://git2.baijiashilian.com/open](http://git2.baijiashilian.com/open-frontend/player-weixin)frontend/player-weixin

1)sdk放到项目根目录下(不要改文件名字和路径)

2)使用组件的页面先注册组件

3) 小程序后台配置request合法域名

由于微信小程序SDK内部也需要通信,故需要用户配置request 合法域名:

- 1. https://www.baijiayun.com
- 2. 启用专属域名的客户请配置为专属域名。

3. (专属域名从百家云账号中心获取。如: https://demo.at.baijiayun.com)

小程序点播sdk 从0.1.2版本开始支持专属域名设置。

## 初始化

使用方法

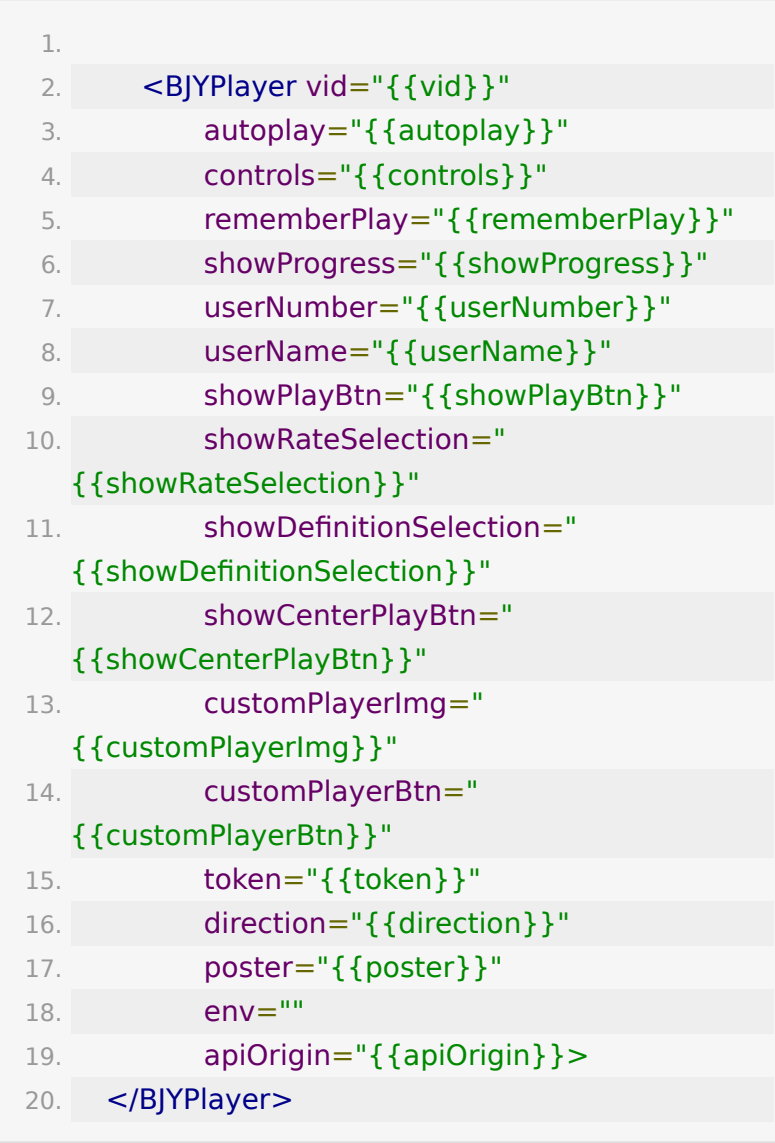

参数说明

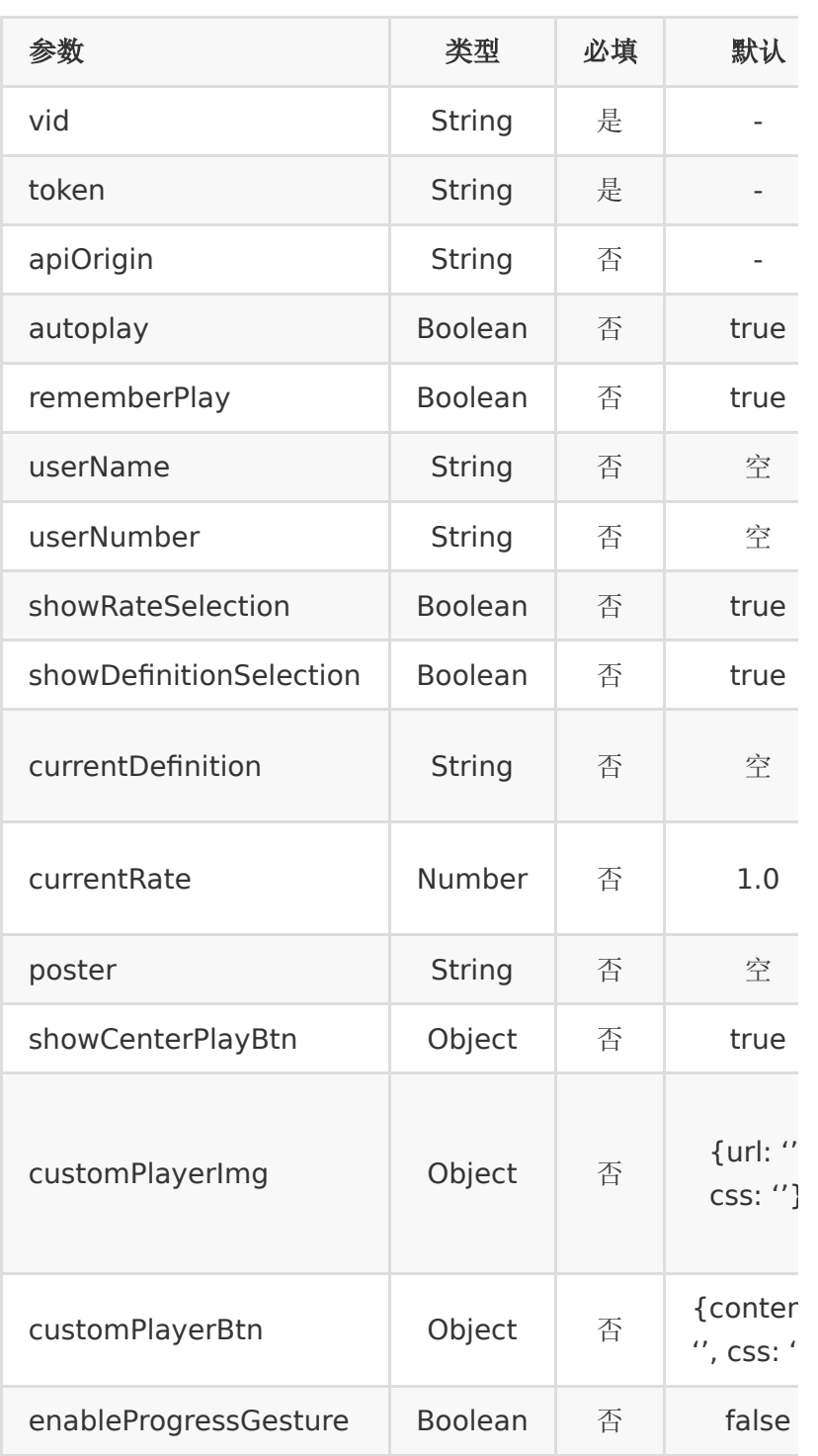

## 播放按钮设置

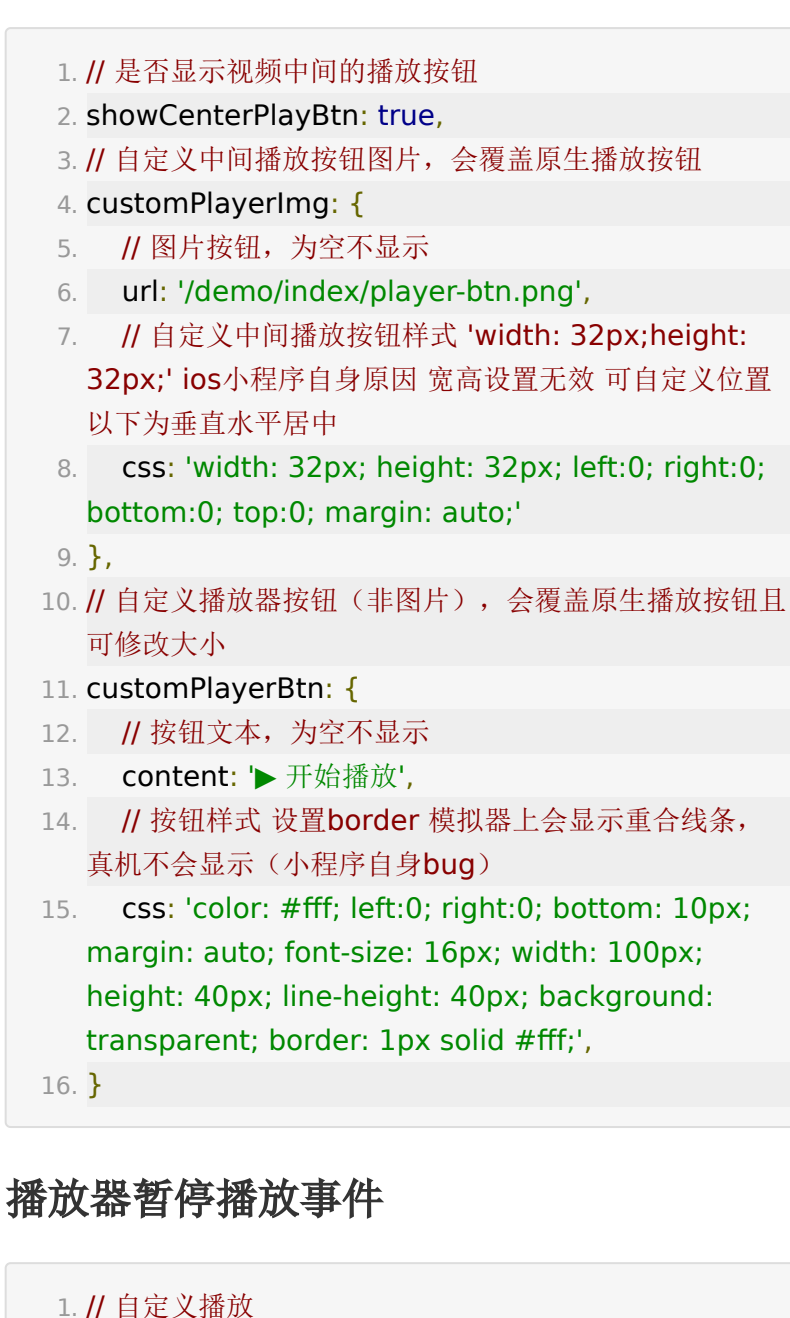

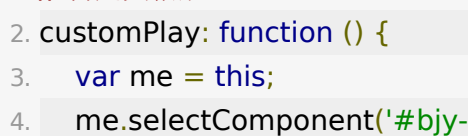

player').customPlay();

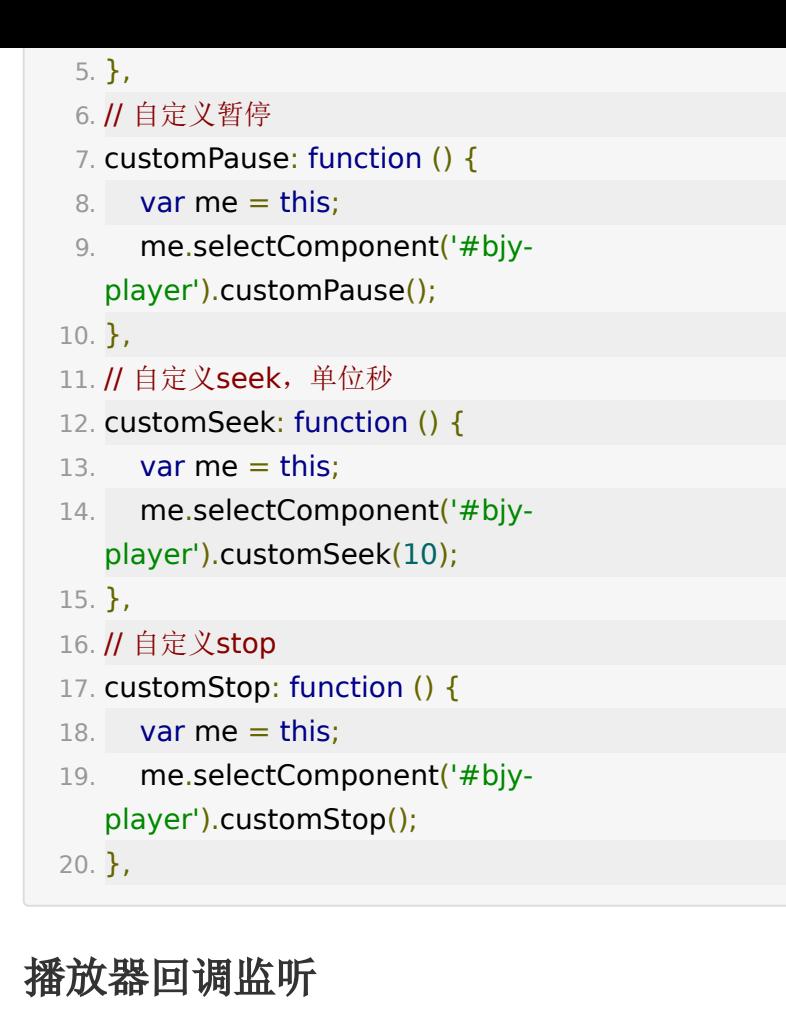

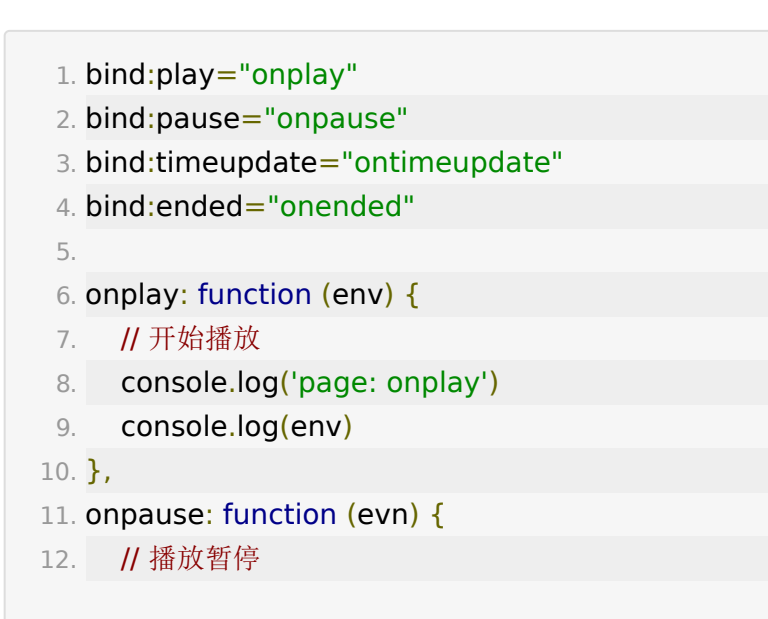

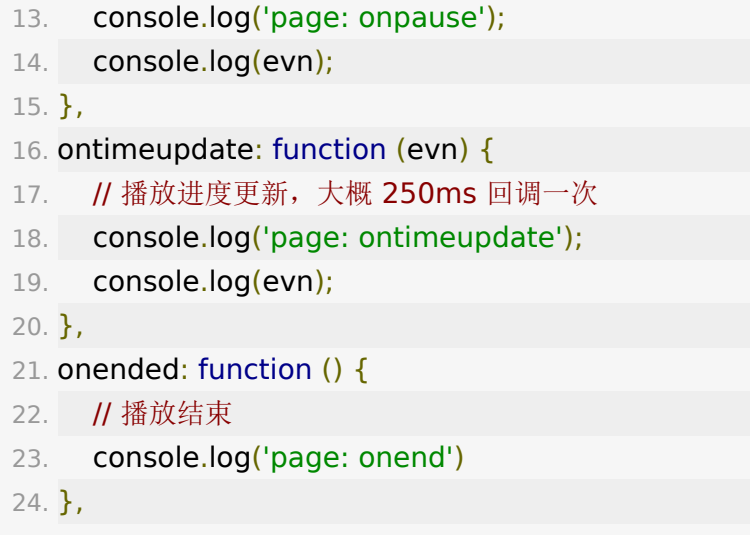

小程序video标签自带属性配置可以通过参数透传 具体参数见 [https://developers.weixin.qq.com/miniprogram/dev/comp](https://developers.weixin.qq.com/miniprogram/dev/component/video.html) onent/video.html

## **change log**

 $\cdot$  tag0.0.1

初始版本,支持倍速、分辨率选择、记忆播放、水印显示等 功能

 $\cdot$  tag0.0.2

自动播放+记忆播放调整为不需要点击确定跳转,自动从记 忆时间点播放

 $\cdot$  tag0.0.3

自动播放ios兼容性处理,清晰度切换bugfix 备注:因微信小程序自身原因,部分版本较低的安卓系统无 法使用倍速切换和清晰度切换

 $\cdot$  tag0.0.4

新增设置原生播放按钮是否显示,自定义播放按钮图片以及 样式

 $\cdot$  tag0.0.5

修改设置图片播放按钮字段结构,新增设置文字播放按钮 (可修改大小),提供customPlay(), customPause() 播 放和暂停视频

 $\cdot$  tag0.0.6

新增异步获取视频信息初始化播放器

 $\cdot$  tag0.0.7

上报信息区分iOS/android + 上报seek信息

 $\cdot$  tag0.0.8

支持播放m3u8格式视频+上报规则调整(联系百家云销售修 改默认视频格式)备注: m3u8在模拟器上无法播放, 模拟 器默认获取mp4格式视频

 $\cdot$  tag0.0.9

增加自定义seek方法,用户自定义快进/快退,单位秒

 $\cdot$  tag0.1.0

增加自定义stop方法,用户自定义视频停止播放

 $\cdot$  tag0.1.1

修复ios自动播放失效问题

 $\cdot$  tag0.1.2

增加专属域名apiOrigin参数

 $\cdot$  tag0.1.3

修复ios seek 回退Bug & android 端未开始播放报播放出 错bug

 $\cdot$  tag0.1.4

增加播放结束回调 selection 自动消失逻辑 增加 enableProgressGesture 参数允许双击暂停播放

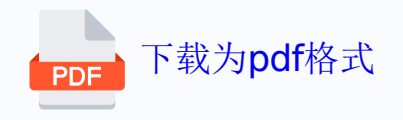